# AMD Radeon Software 2019 klavye kısayolları

#### Medya

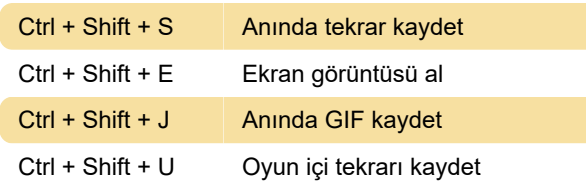

#### Kaydetme

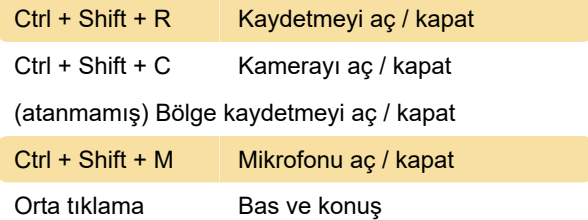

### Akış

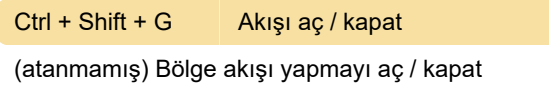

### **Performans**

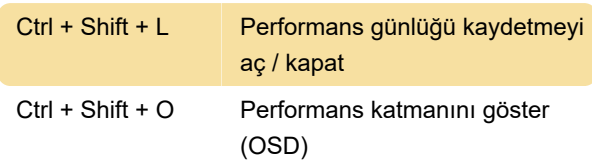

## **Grafikler**

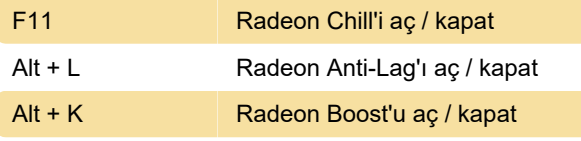

Son değişiklik: 2.04.2020 15:13:25

Daha fazla bilgi için: [defkey.com/tr/amd-radeon](https://defkey.com/tr/amd-radeon-software-2019-klavye-kisayollari)[software-2019-klavye-kisayollari](https://defkey.com/tr/amd-radeon-software-2019-klavye-kisayollari)

[Bu PDF'yi özelleştir...](https://defkey.com/tr/amd-radeon-software-2019-klavye-kisayollari?pdfOptions=true)